## Nutzungsinformationen für die Nutzung der Kommunikations- und Lernplattform Moodle

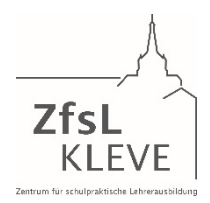

*Um das Angebot der Moodleplattform unseres ZfsL nutzen zu können, müssen Teilnehmer\*innen der Datenschutzerklärung MOLA zustimmen und die Nutzungsbedingungen akzeptieren.*

Ziel dieser Moodleplattform ist:

- die Bereitstellung von Materialien für den Verwaltungsbetrieb am ZfsL
- der Informationsaustausch
- die Begleitung der Ausbildung durch Bereitstellung von Materialien und aktive Einbeziehung der Auszubildenden
- die Planung und Dokumentation von Entwicklungsprozessen am ZfsL und in den lehramtsbezogenen Seminaren
- die Entwicklung und Erprobung gemeinsamer E-Learning- und Blended-Learning Angebote für die Auszubildenden
- die Koordination der Zusammenarbeit der Seminarausbilder\*innen

Moodle besitzt ein mehrstufiges Rollen-Rechte-Konzept, weswegen ein personalisierter Zugang zum System notwendig ist. Dies ist mit der Erfassung und Speicherung personenbezogener Daten der Nutzer\*innen verbunden (siehe Datenschutzerklärung).

Alle Daten werden in einer Datenbank gespeichert. Nach dem Login kann jeder Nutzer/ jede Nutzerin im eigenen Profil die eigenen Daten einsehen. Alle Einstellungen außer dem Anmeldenamen, dem Vor- und dem Nachnamen können geändert werden. Im Rahmen der Nutzung einzelner Aktivitäten können über die hinterlegte E-Mailadresse Nachrichten verschickt werden. Im persönlichen Profil lässt sich einstellen, wie die E-Mails verschickt werden (z.B. Einzel-E-Mails oder tägliche Zusammenfassungen).

Bei der verwendeten Plattform handelt es sich um ein Learning Management System. Ein wesentliches Konzept eines solchen Systems ist es, Lernaktivitäten von Teilnehmer\*innen in den Kursräumen unter Begleitung eines Trainers zu unterstützen. Lernaktivitäten werden in Moodle durch eine Gruppe von Funktionsbausteinen umgesetzt, die in diesem System kurz "Aktivitäten" heißen. Aktivitäten sind für Teilnehmer\*innen stets als solche erkennbar, da bei deren Ausführung dem Kurs Daten hinzugefügt werden. *Beispielsweise beteiligt sich ein Teilnehmer an einem Forum, er lädt eine erledigte Aufgabe auf die Plattform hoch oder er beteiligt sich an einer Umfrage.* Sobald eine solche Aktivität vom Teilnehmenden ausgeführt wird, werden neben dem reinen Nutzinhalt auch Metadaten (Zeitstempel und Name) mitgespeichert. Anders wäre z.B. eine Rückmeldung zu einer Aufgabe durch einen Trainer, eine Antwort auf einen Forumsbeitrag etc. nicht verwaltbar. Diese Metadaten kann die Trainerin bzw. der Trainer bei den Aktivitäten stets einsehen.

Beiträge, die in einem Kurs in ein Forum, in ein Glossar, in ein Wiki oder in eine Datenbank geschrieben werden, können von allen eingeschriebenen Teilnehmer\*innen des Kurses gelesen werden. Solche Beiträge sind auch zu einem späteren Zeitpunkt verfügbar, selbst wenn jemand nicht mehr als Teilnehmer\*in im Kurs aktiv ist.

Beiträge, die als Aufgabe abgegeben oder in ein Journal geschrieben werden, sind genauso wie alle Bewertungen nur für die jeweiligen Teilnehmer\*innen und Trainer des Kurses sichtbar.

Der Zugang zu dieser Moodleplattform ist nicht öffentlich. Er ist grundsätzlich nur allen am ZfsL tätigen Seminarausbilder\*innen und Auszubildenden, in einem bestimmten eingegrenzten Bereich auch den Ausbildungsbeauftragte der Schulen vorbehalten.

 Für Gäste ist die Plattform nicht zugänglich. Suchmaschinen haben keinen Zugang. Persönliche Kontaktdaten sind für andere Teilnehmer\*innen nur sichtbar, wenn eine Person in einem Kurs eingeschrieben ist. Durch eine Einstellung im persönlichen Profil kann man die eigene E-Mail-Adresse für

andere Teilnehmer\*innen grundsätzlich unsichtbar schalten. Diese Einstellung gilt nicht für die Trainer\*innen eines Kurses oder Administratoren.

Bei der Nutzung des Messengers sind die Texte für Trainer\*innen und Administratoren einsehbar. Wenn dies nicht gewünscht wird, sollten stattdessen E-Mails oder externe Messenger verwendet werden, um Nachrichten an andere Nutzer\*innen zu schicken.

Die Nutzung von Daten und Dokumenten aus der Plattform ist ausschließlich für den dienstlichen Gebrauch bestimmt. Für die Einhaltung des Urheberrechts beim Einstellen von Inhalten ist der jeweilige Autor verantwortlich.

Alle Verbindungsdaten bleiben bis zum Zurücksetzen des Kurses gespeichert. Sie sind der Administration und der Leitung des jeweiligen Kurses zugänglich, nicht jedoch anderen Nutzern. Bei Problemen werden diese Verbindungsdaten ausgewertet. Die gespeicherten Verbindungsdaten werden an keine andere Person oder andere Stellen weitergegeben, auch nicht in anonymisierter Form.

Diese Moodle-Website benutzt zwei Cookies. Cookies sind kleine Datenpakete, welche zwischen Computerprogrammen ausgetauscht werden, um den Nutzer zu identifizieren.

1. MoodleSession:

Sie müssen dieses Cookie erlauben, damit der Login bei allen Moodle-Zugriffen von Seite zu Seite erhalten bleibt. Nach dem Ausloggen oder dem Schließen des Webbrowsers wird das Cookie gelöscht. 2. MoodleID:

Dieses Cookie dient der Bequemlichkeit. Es speichert den Anmeldenamen im Webbrowser. Dieses Cookie bleibt auch nach dem Ausloggen aus Moodle erhalten. Beim nächsten Login ist dann der Anmeldename bereits eingetragen. In den Browsereinstellungen kann es von Hand gelöscht werden.

Die geltende Rechtsordnung, insbesondere die Bestimmungen

- • des Urheberrechts,
- • der Datenschutzgrundverordnung,
- des Strafrechts

bilden bei der Nutzung der einzelnen Funktionen der Plattform den rechtlichen Rahmen.

Bei der Verwendung von urheberrechtlich geschützten Materialien sind die Lizenzbedingungen zu beachten. Ohne Besitz der entsprechenden Nutzungsrechte ist eine Speicherung oder Verbreitung geschützter Materialien untersagt.

Die Urheberrechte an Inhalten, die Nutzer\*innen eigenständig erstellt haben, bleiben durch eine Ablage oder Bereitstellung in der Plattform unberührt.

## **Passwortschutz:**

Zur Nutzung von MOLA ist eine individuelle Anmeldung mit Benutzernamen und Passwort erforderlich. Passwörter sind vertraulich zu behandeln und in regelmäßigen Abständen zu ändern, insbesondere wenn die Vermutung besteht, dass ein Passwort anderen Personen bekannt geworden ist. Das Arbeiten in dieser Plattform unter einem fremden Zugang ist nicht gestattet.

Bei Beenden der Nutzung einer Moodle-Session haben sich Nutzer\*innen vom System abzumelden.

Die Kontaktdaten für diese Lernplattform entnehmen Sie bitte dem Impressum.

## **Einwilligung des Nutzers / der Nutzerin:**

Ich habe diese Nutzungsinformationen vollständig gelesen und verstanden. Mit der Teilnahme an diesem Angebot stimme ich der Speicherung der in der Datenschutzerklärung genannten Daten meiner Person zu. Ich kann diese Einwilligung jederzeit durch schriftliche Mitteilung an den zuständigen Dienstvorgesetzten ohne Angabe von Gründen widerrufen. Ein Widerruf hat die Löschung aller meiner Daten einschließlich der Zugangsdaten zur Folge. Abgegebene Beiträge in Foren, Wikis u.ä. bleiben in anonymisierter Form erhalten.